# DAM-3507/3507(T)DAM模块 MODBUS-RTU协议说明

北京阿尔泰科技发展有限公司

 $V6.10.00$ 

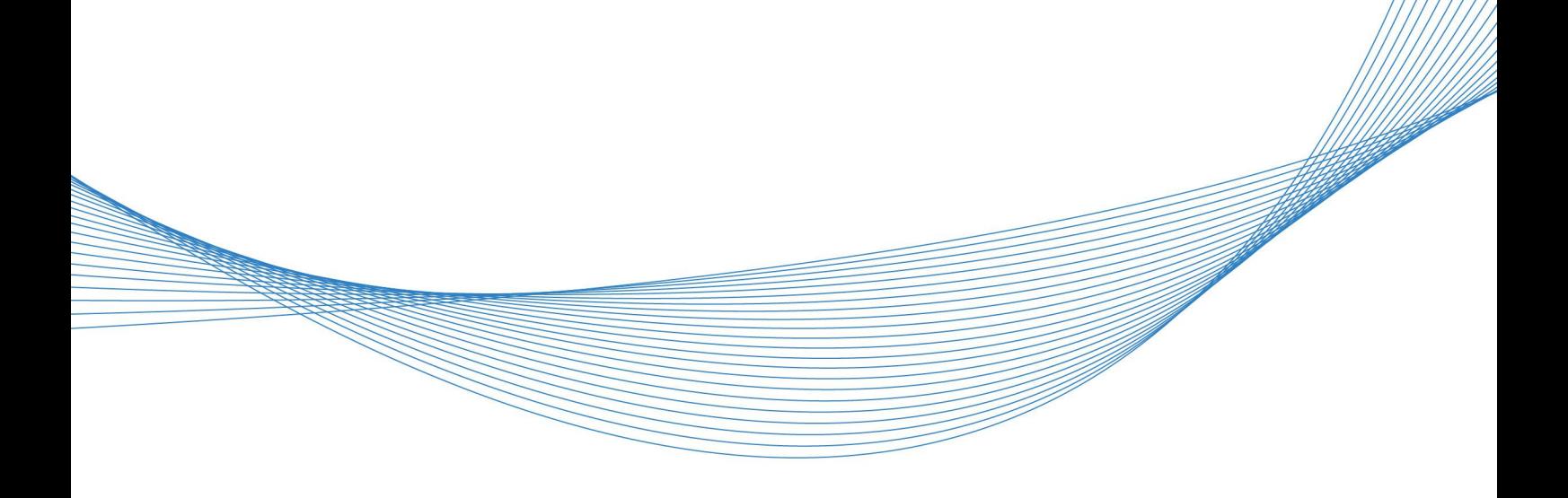

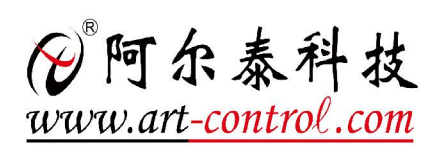

| (2) 阿尔泰科技 ||

かいしゃ しゅうしゃ しんしゃ しんしゃ しんしゃ しんしゃ しんしゃ しんしゃ

版权归北京阿尔泰科技发展有限公司所有,未经许可,不得以机械、电子或其它任何方式进行复制。 本公司保留对此手册更改的权利,产品后续相关变更时,恕不另行通知。

#### ■ 免责说明

订购产品前,请向厂家或经销商详细了解产品性能是否符合您的需求。 正确的运输、储存、组装、装配、安装、调试、操作和维护是产品安全、正常运行的前提。本公司 对于任何因安装、使用不当而导致的直接、间接、有意或无意的损坏及隐患概不负责。

#### 司 安全使用小常识

1.在使用产品前,请务必仔细阅读产品使用手册;

2.对未准备安装使用的产品,应做好防静电保护工作(最好放置在防静电保护袋中,不要将其取出); 3.在拿出产品前,应将手先置于接地金属物体上,以释放身体及手中的静电,并佩戴静电手套和手 环,要养成只触及其边缘部分的习惯;

4.为避免人体被电击或产品被损坏,在每次对产品进行拔插或重新配置时,须断电;

5.在需对产品进行搬动前,务必先拔掉电源;

6.对整机产品,需增加/减少板卡时,务必断电;

7.当您需连接或拔除任何设备前,须确定所有的电源线事先已被拔掉;

8.为避免频繁开关机对产品造成不必要的损伤,关机后,应至少等待 30 秒后再开机。

 $\begin{array}{|c|c|} \hline 2 \\ \hline \end{array}$ 

## 目录

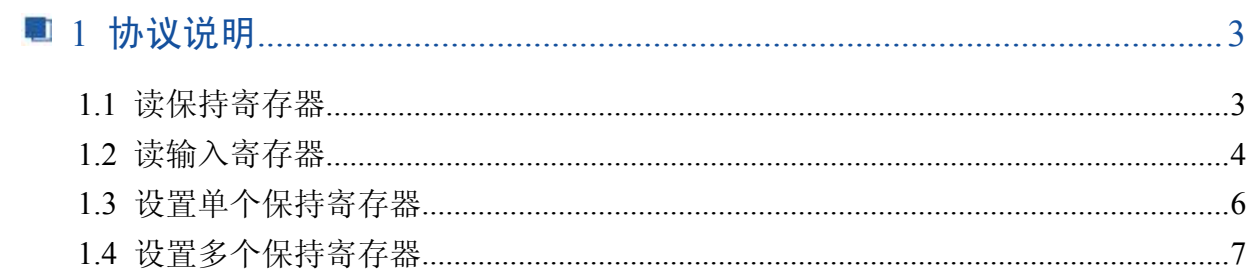

### <span id="page-3-0"></span>■ 1 协议说明

DAM-3507/DAM-3507(T)为三相四线制全参数交流电量采集模块,电压量程: 400V(可定制), 电流量程:5A(可定制)。

MODBUS 协议地址为:

## 1.1 读保持寄存器

功能码: 03H

数据起始地址:40001 说明:读取保持寄存器的值

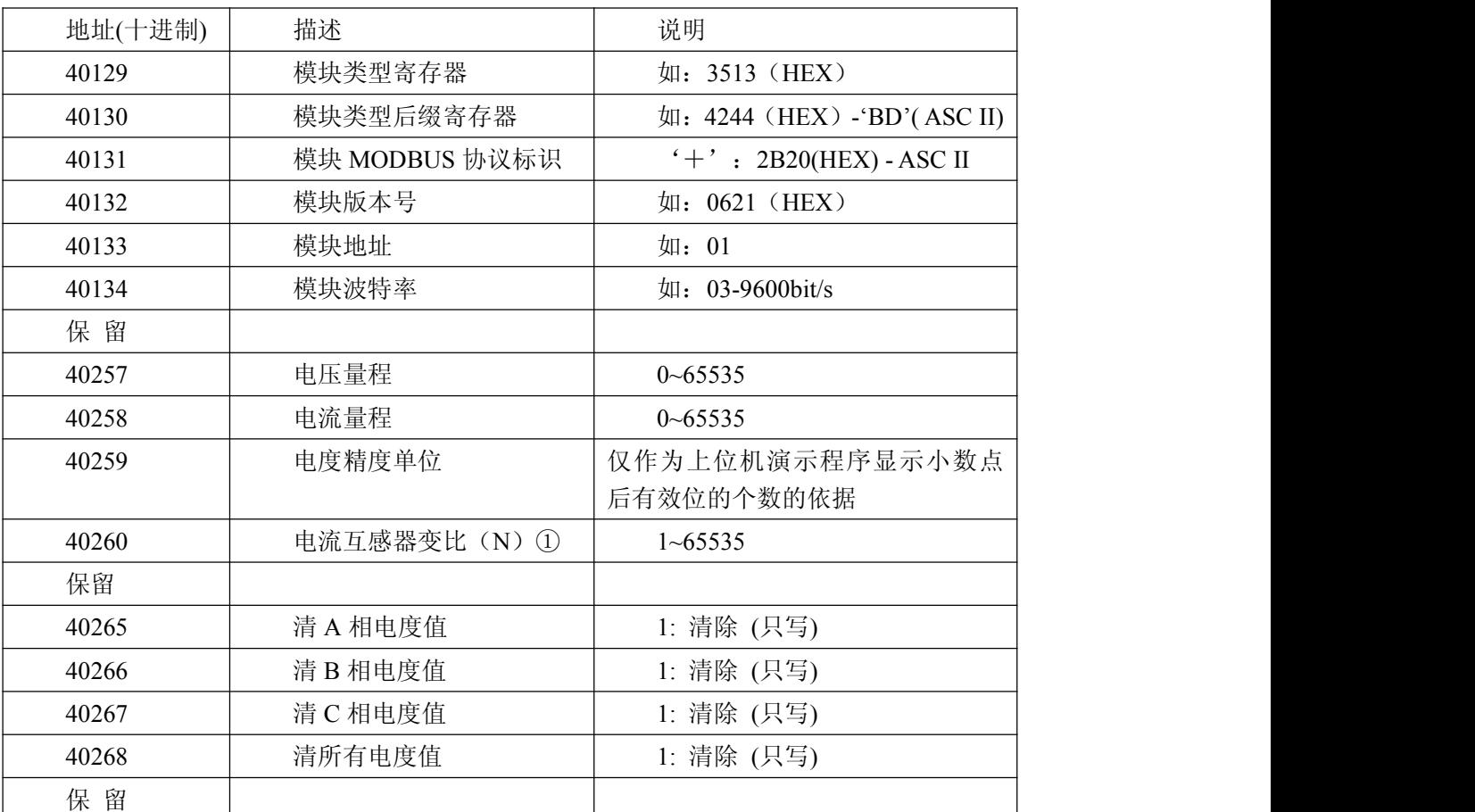

数据说明:读取的是十六位整数或无符合整数

①备注:当模块电流互感器上接二次互感时通过设定电流互感器变比可以使模块的采集数据符 合相应的比例关系,如果不接二次互感,相当于二次互感的变比为 1,此项应当设置为 1。

#### **MODBUS** 请求

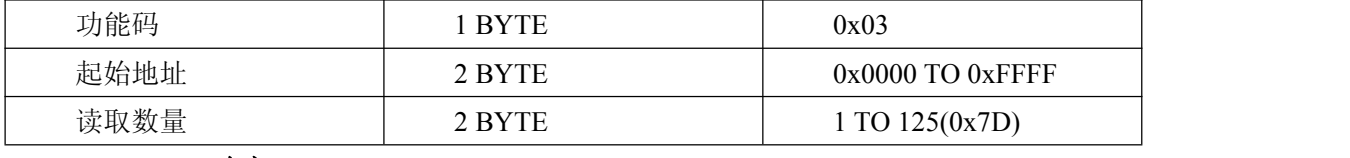

#### **MODBUS** 响应

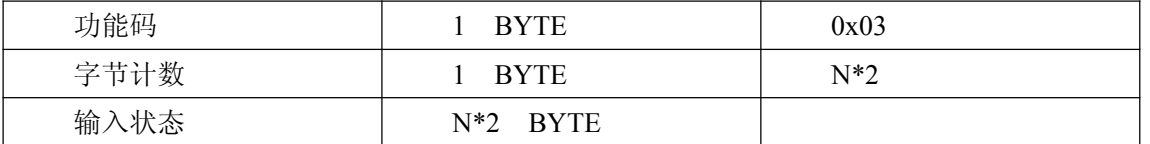

错误 响应

<span id="page-4-0"></span>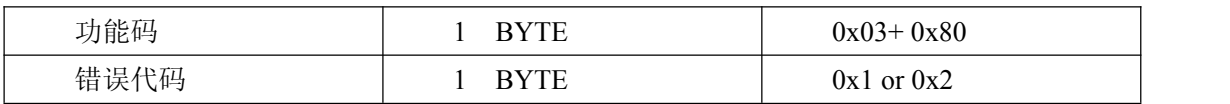

#### 举例: 获得模块波特率

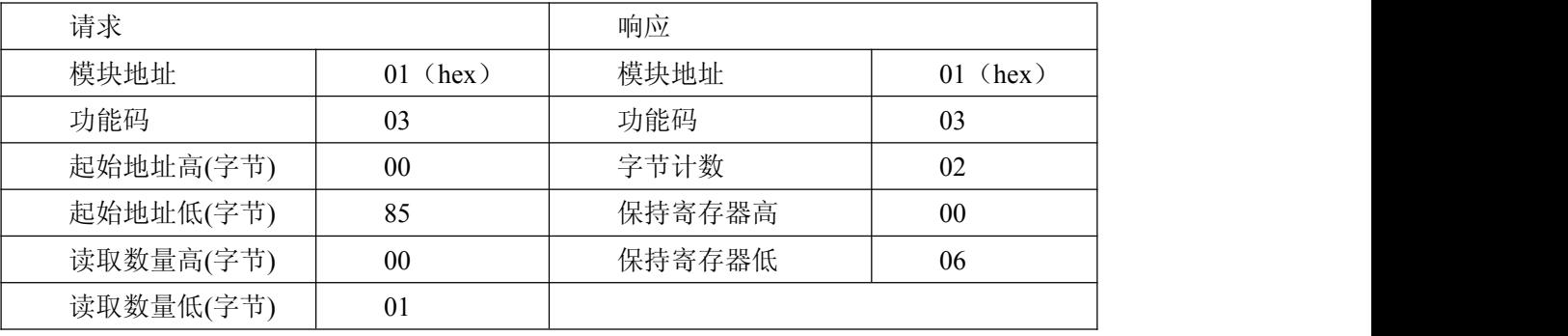

## 1.2 读输入寄存器

功能码: 04H 数据起始地址:30001 说明: 读取输入数据

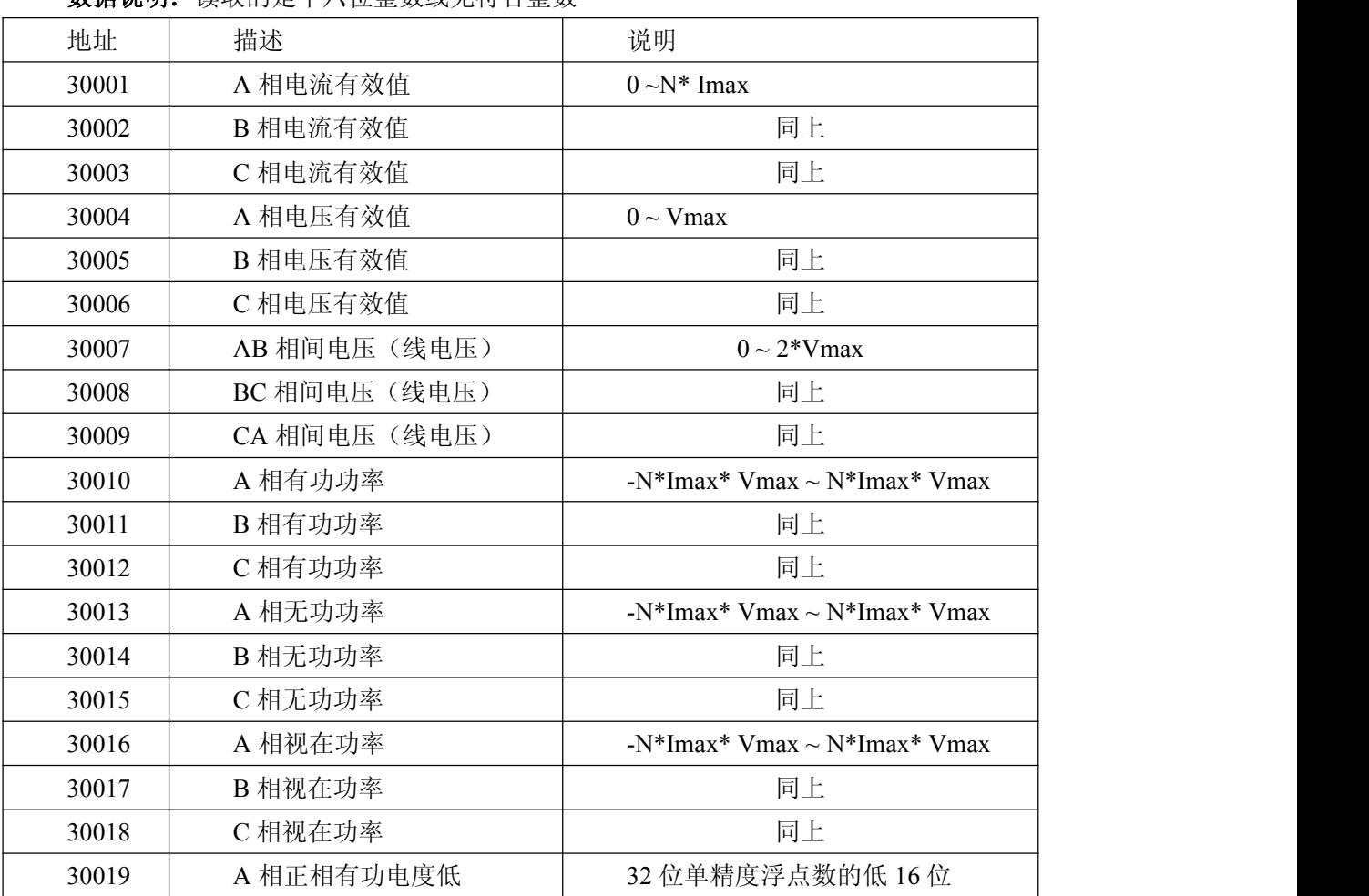

数据说明:读取的是十六位整数或无符合整数

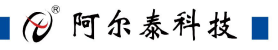

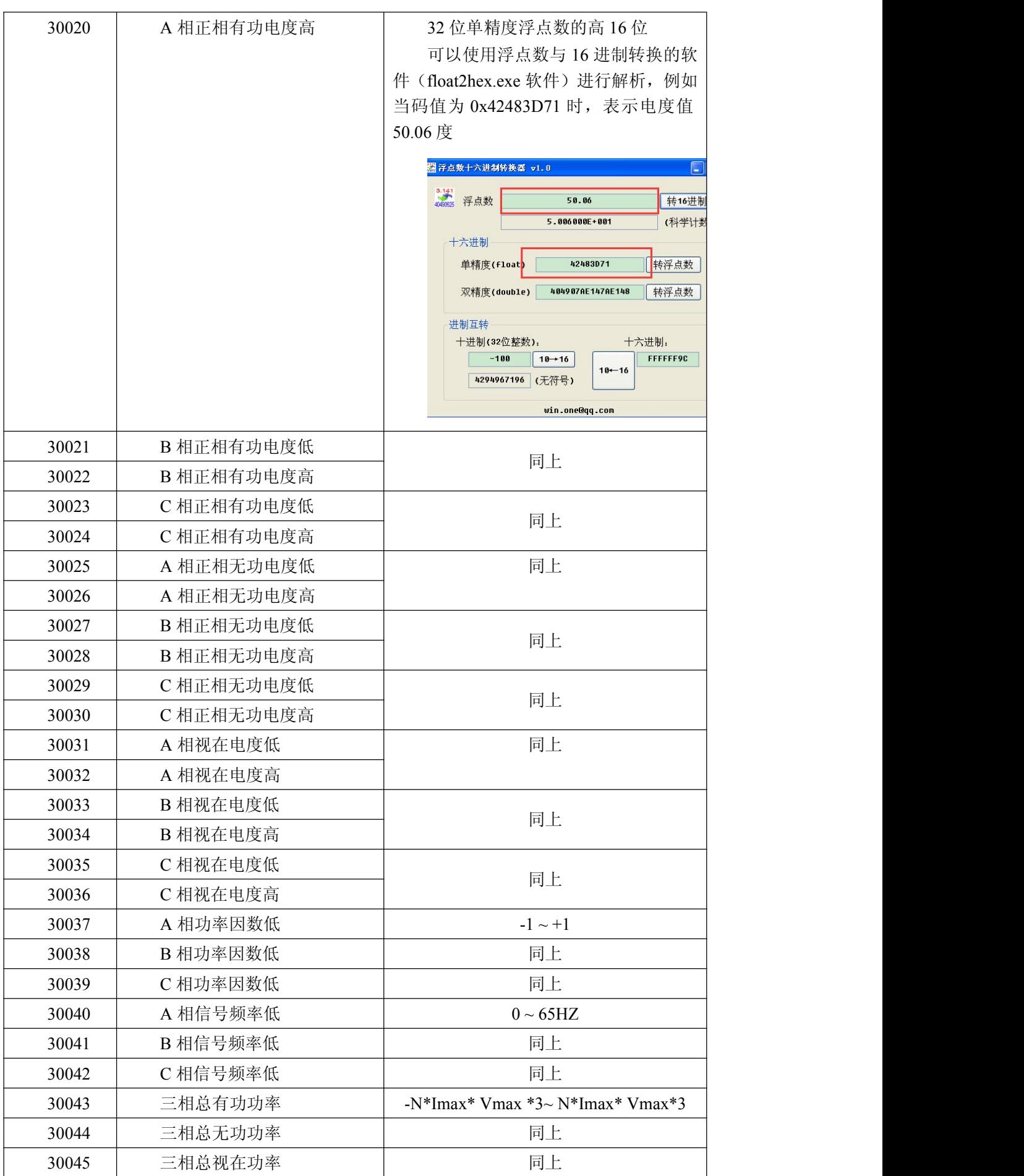

■→阿尔泰科技■

<span id="page-6-0"></span>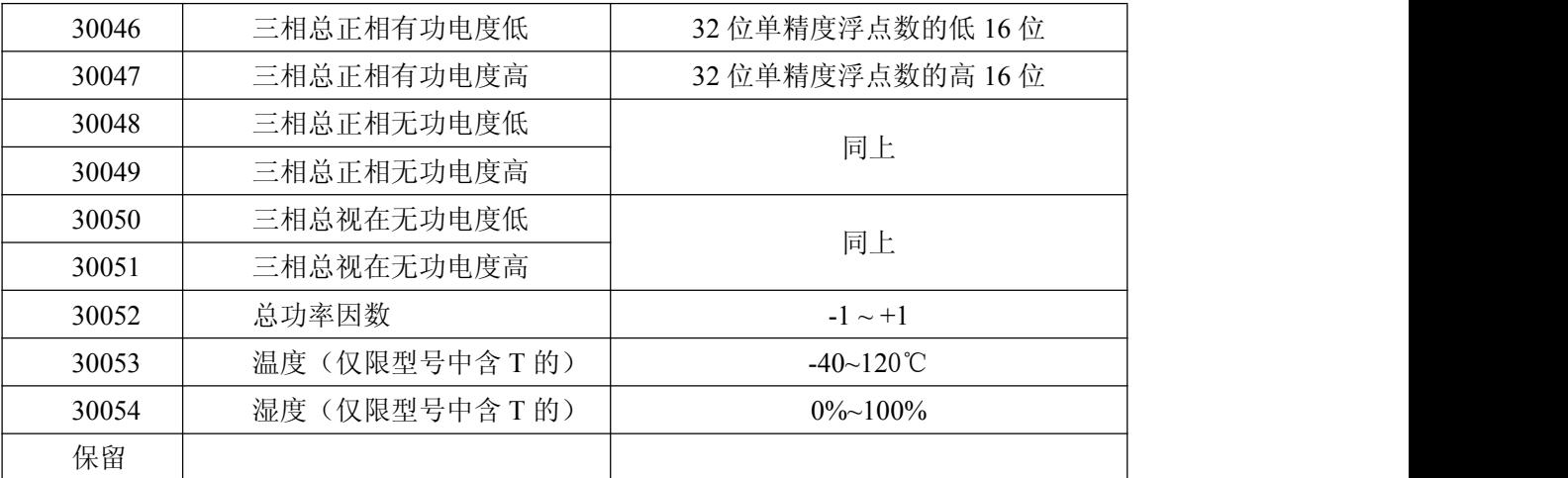

#### **MODBUS** 请求

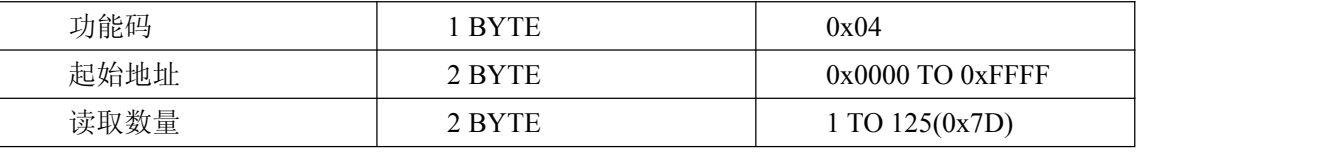

**MODBUS** 响应

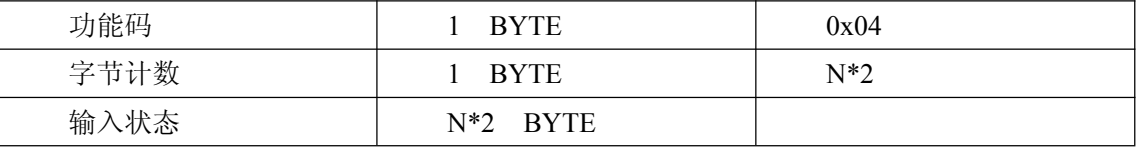

#### 举例:获得第一路模拟量输入值

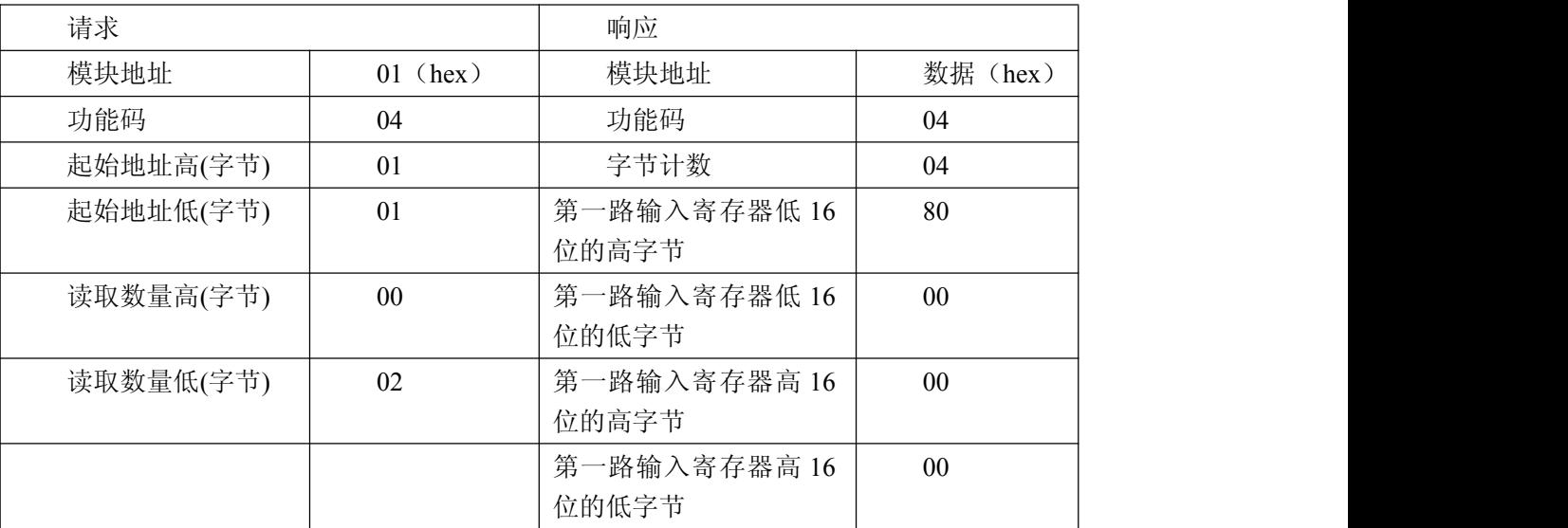

## 1.3 设置单个保持寄存器

功能码: 06H

**MODBUS** 请求

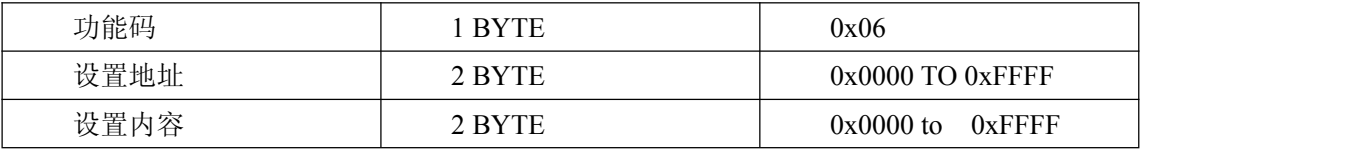

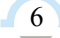

#### **MODBUS** 响应

<span id="page-7-0"></span>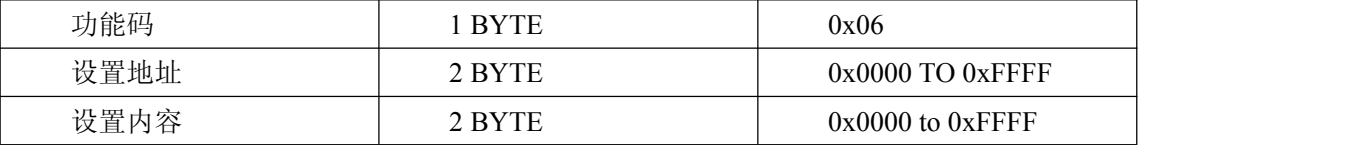

#### 举例: 设置模块波特率为 19200bit/S

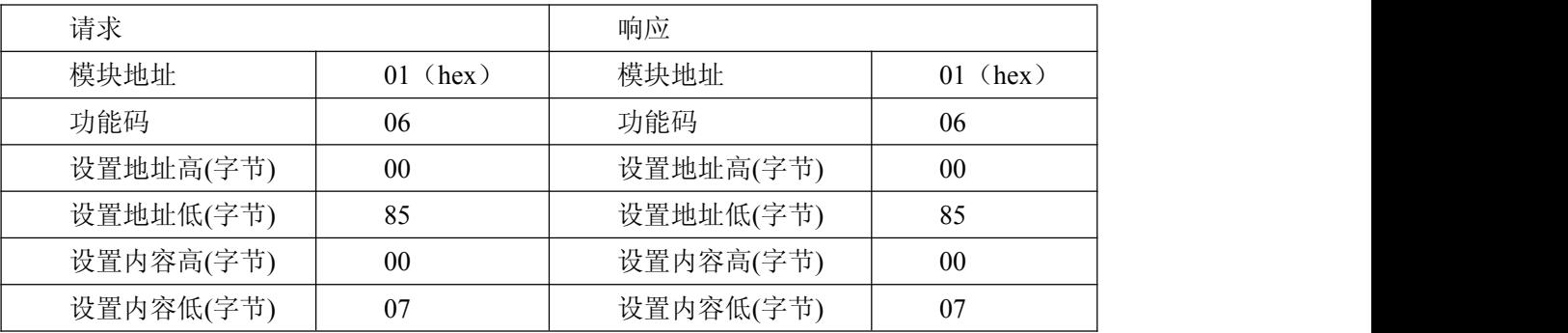

## 1.4 设置多个保持寄存器

功能码:10H

#### **MODBUS** 请求

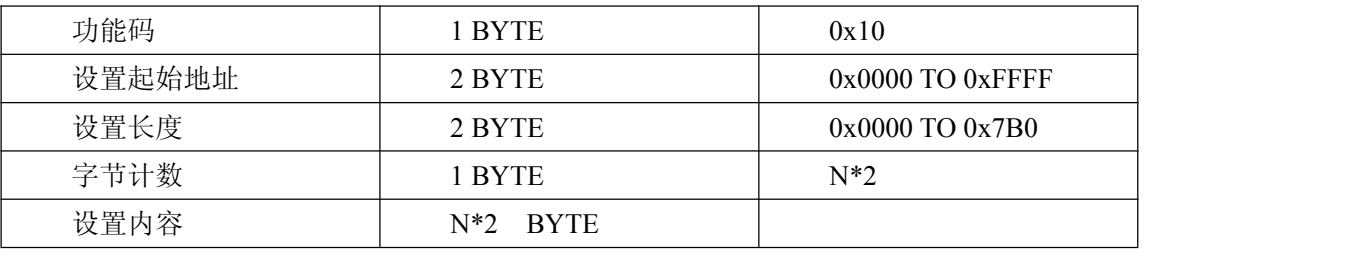

#### **MODBUS** 响应

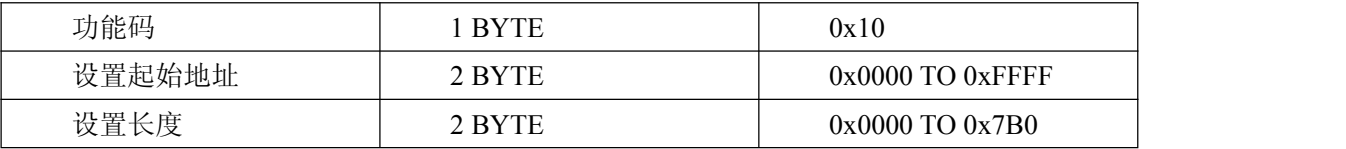

#### 举例: 设置模块波特率为 19200bit/S

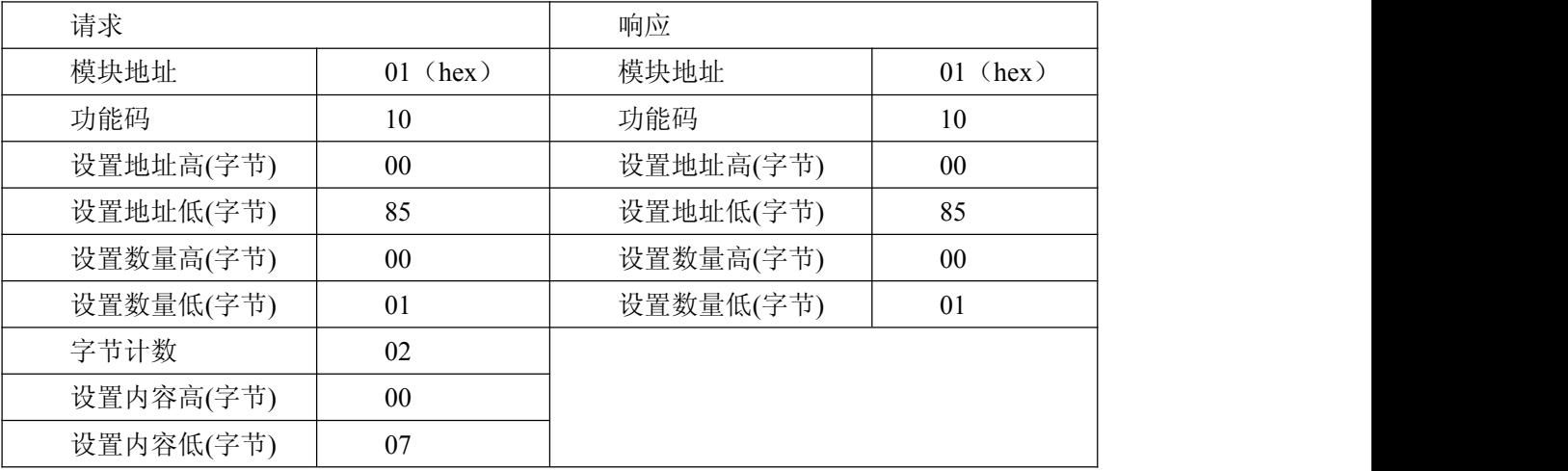

北京阿尔泰科技发展有限公司 服务热线: 400-860-3335 邮编: 100086 传真: 010-62901157